# **Интерактивные графики для PyCharm**

Выполнил: Лазаревич Андрей Руководитель: Тузова Катерина

#### **Мотивация**

#### В различных задачах возникает необходимость визуализировать изменение системы

#### **Что такое интерактивные графики**

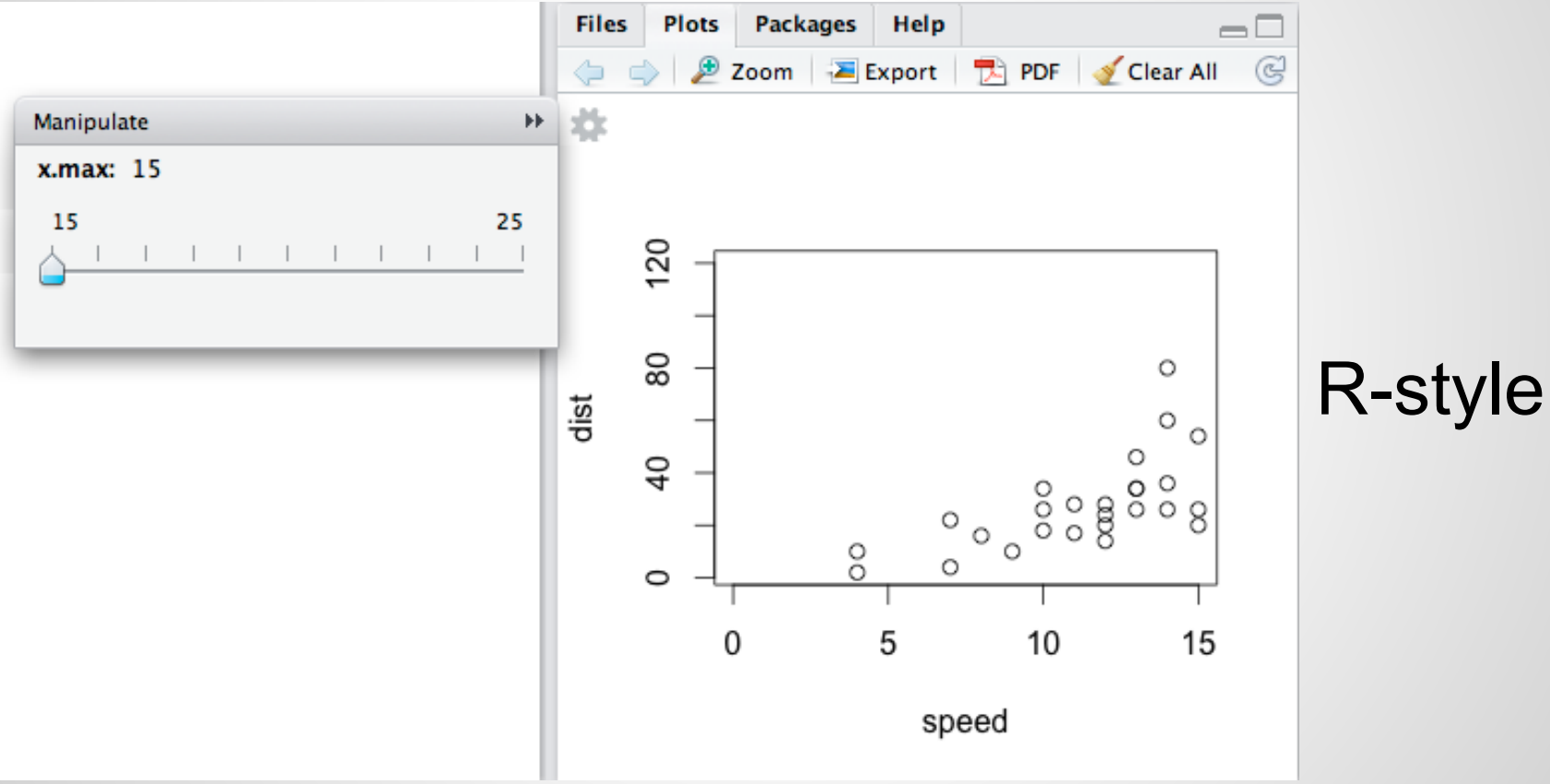

#### **Что такое интерактивные графики**

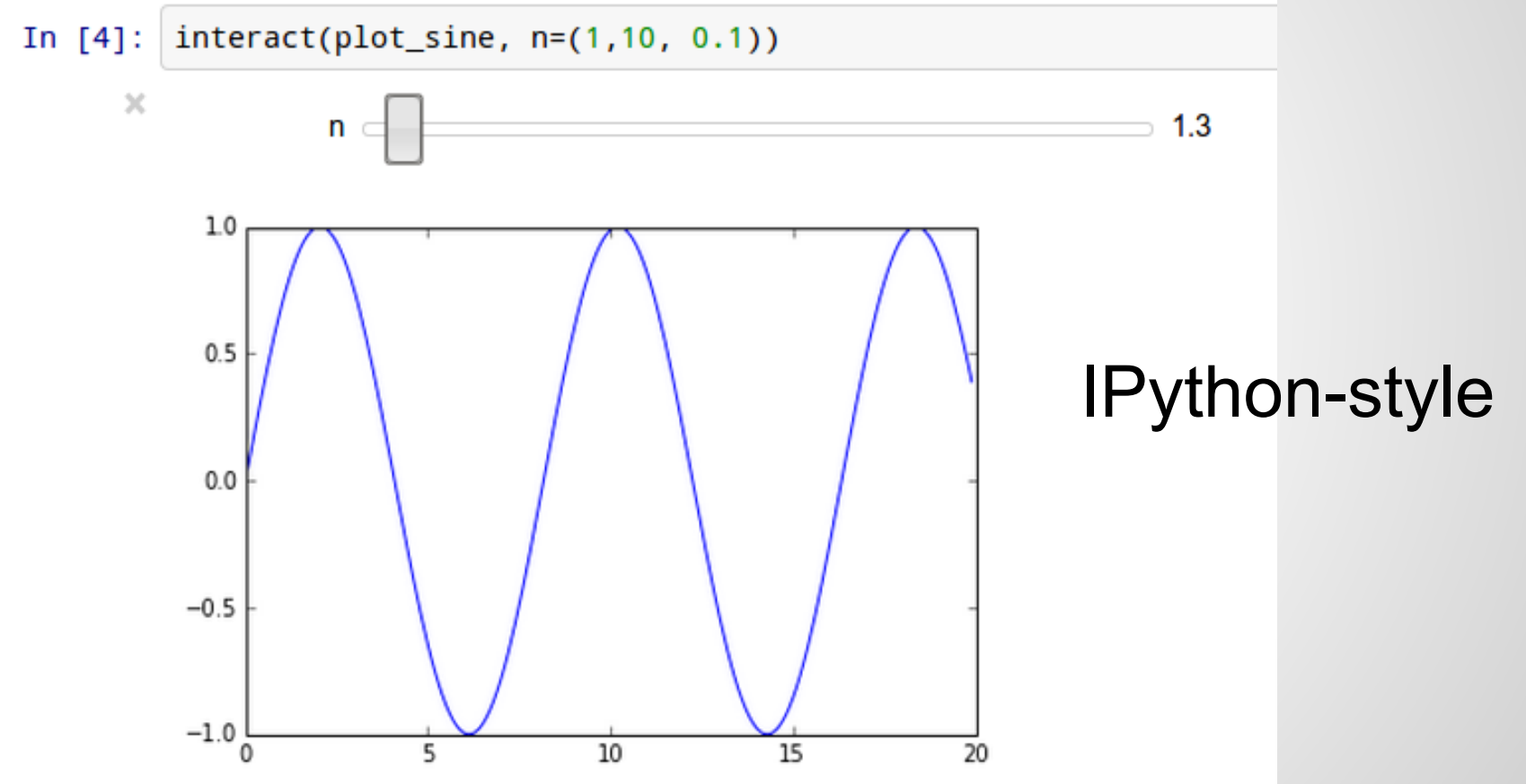

#### **Задача**

Создание плагина для PyCharm, позволяющего интерактивно работать с графиками matplotlib

# **Почему matplotlib**

- Большая библиотека с огромным функционалом
- Большое кол-во пользователей
- Возможность изменять поведение библиотеки не изменяя саму библиотеку

## **Этапы работы**

- $\bullet$  Создание собственного matplotlib backend-а, для управления жизненным циклом графиков
- Создание PyCharm плагина для обмена данными с backend-ом

#### **Схема работы плагина**

![](_page_7_Figure_1.jpeg)

# **Результаты работы**

![](_page_8_Figure_1.jpeg)

# **Результаты работы**

![](_page_9_Figure_1.jpeg)

# **Результаты работы**

![](_page_10_Figure_1.jpeg)

# **Lesson's learned**

1. Pycharm plugin development

- 
- 2. Matplotlib backends 3. Java-Python клиентсерверное взаимодействие

![](_page_11_Picture_4.jpeg)

## **Репозиторий**

#### [https://github.com/cexcell/pycharm\\_interactive\\_charts](https://github.com/cexcell/pycharm_interactive_charts)

### **Ссылки**

- [https://confluence.jetbrains.](https://confluence.jetbrains.com/display/IDEADEV/PluginDevelopment) [com/display/IDEADEV/PluginDevelopment](https://confluence.jetbrains.com/display/IDEADEV/PluginDevelopment)  руководство по написанию плагинов для IDEA
- [http://matplotlib.org/faq/usage\\_faq.html](http://matplotlib.org/faq/usage_faq.html) руководство по использованию альтернативных backend-ов для matplotlib

## **Ссылки**

● [https://support.rstudio.com/hc/en](https://support.rstudio.com/hc/en-us/articles/200551906-Interactive-Plotting-with-Manipulate)[us/articles/200551906-Interactive-Plotting-with-](https://support.rstudio.com/hc/en-us/articles/200551906-Interactive-Plotting-with-Manipulate)

[Manipulate](https://support.rstudio.com/hc/en-us/articles/200551906-Interactive-Plotting-with-Manipulate) - использование интерактивных графиков в R

● [http://nbviewer.ipython.](http://nbviewer.ipython.org/github/adrn/ipython/blob/master/examples/Interactive%20Widgets/Index.ipynb)

[org/github/adrn/ipython/blob/master/examples/I](http://nbviewer.ipython.org/github/adrn/ipython/blob/master/examples/Interactive%20Widgets/Index.ipynb)

[nteractive%20Widgets/Index.ipynb](http://nbviewer.ipython.org/github/adrn/ipython/blob/master/examples/Interactive%20Widgets/Index.ipynb) -

использование интерактивных графиков в Ipython

# Спасибо за внимание!